# Consolidated Cut blocks 2020

### **Description**

The consolidated cut blocks dataset spatially depicts crown land cut blocks across the Province of British Columbia and provides the estimated year of harvest for each cut block. It was designed to spatially combine the cut blocks identified in the RESULTS (i.e. Reporting Silviculture Updates and Land Status Tracking System) with the cut blocks identified in the VRI (i.e. VEG\_COMP\_POLY dataset) and cut blocks identified using Landsat satellite change detection.

### **Dataset Use**

The consolidated cut blocks datasets was designed to assists the Timber Supply Analyst in the Timber Supply Review process.

Efforts were made to remove forest reserves areas from the data but it cannot be assumed that these areas were removed in all cases. Data with Harvest dates before 2012 or that have geometry taken from the WHSE\_FOREST\_VEGETATION.RSLT\_OPENING\_SVW or

WHSE\_FOREST\_VEGETATION.RSLT\_ACTIVITY\_TREATMENT\_UNIT datasets may not have reserve areas removed due to limitations in the data. **As a result, this dataset should not be used to officially determine how much area has been logged every year**.

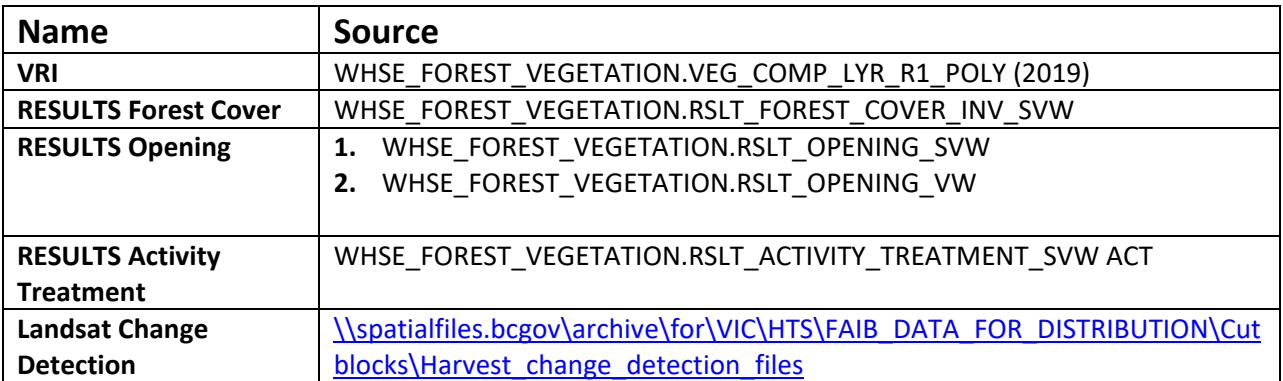

### **Inputs**

### **Data Model**

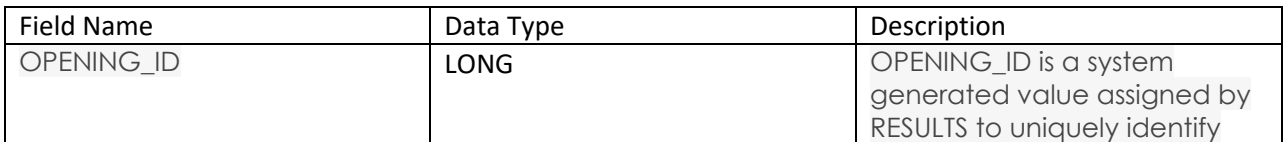

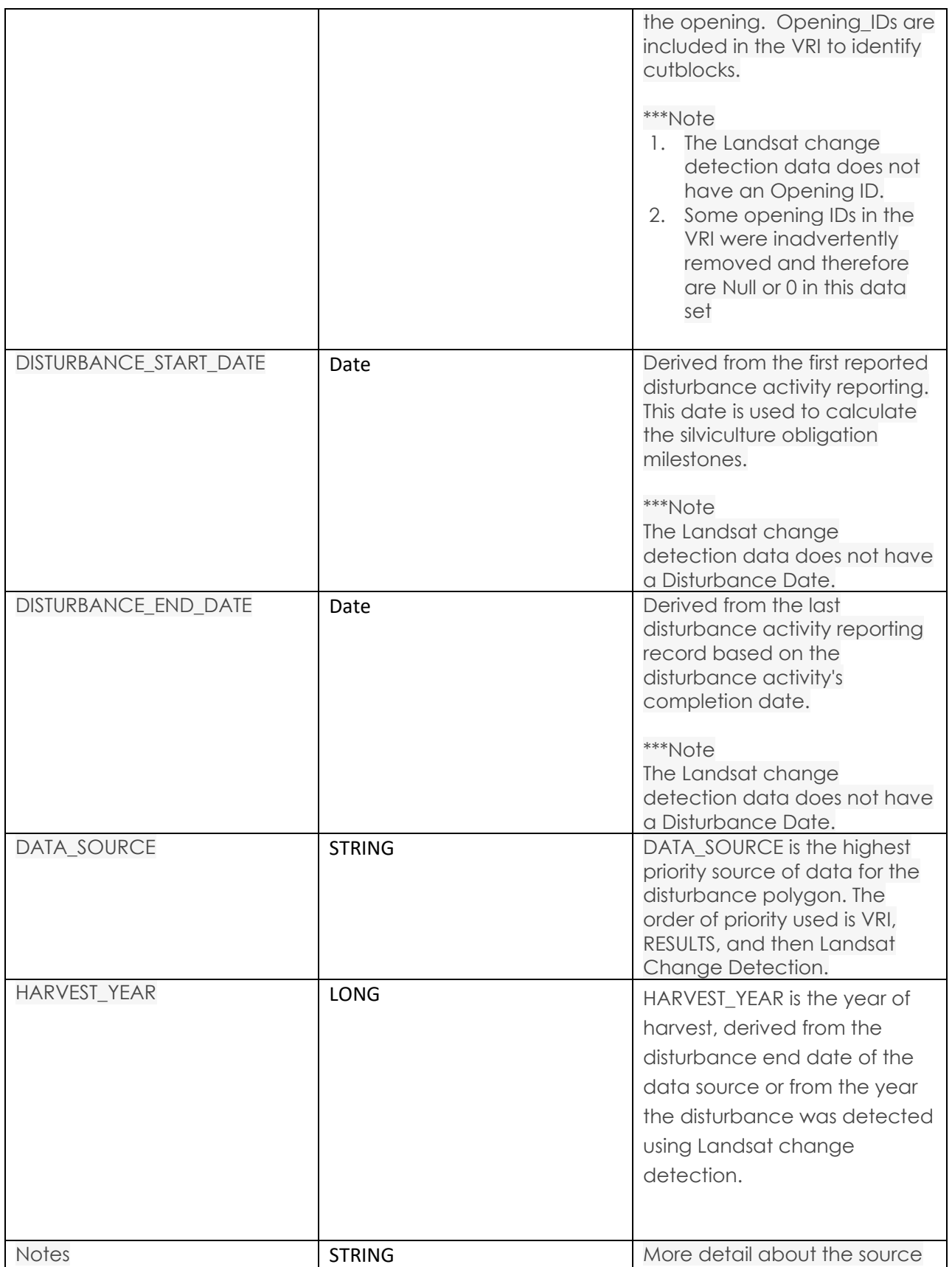

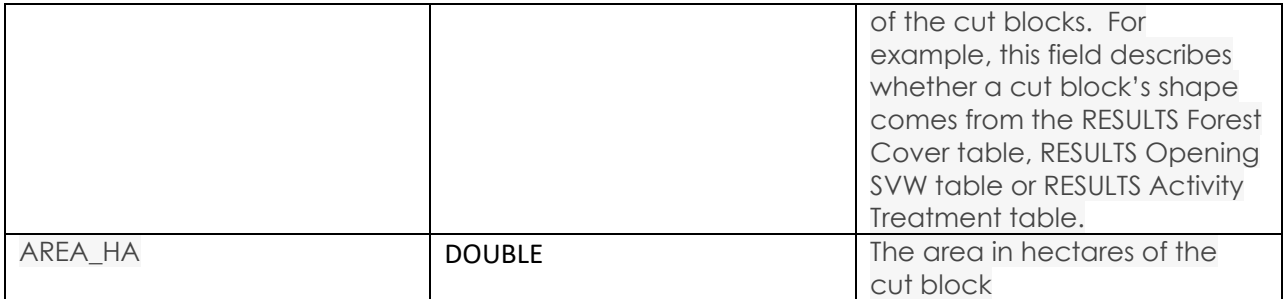

### **Logic and SQL Queries**

### **1. Determine the RESULTS Opening IDs that are harvested cut blocks.**

**select** DISTINCT TEMP.OPENING\_ID, 1 as DENUDED

**from** WHSE\_FOREST\_VEGETATION.RSLT\_ACTIVITY\_TREATMENT\_UNIT TEMP

**join** WHSE\_FOREST\_VEGETATION.RSLT\_OPENING\_VW VIW2 on TEMP.OPENING\_ID = VIW2.OPENING\_ID where (TEMP.SILV\_BASE\_CODE = 'DN' and VIW2.FOREST\_FILE\_ID is not null and VIW2.OPENING\_CATEGORY\_CODE not in ('NREQ', 'NDWL', 'NDAML', 'NDCF', 'NDFS', 'NDVML', 'SPEX', 'SMPCF', 'SMPEX', 'SMPFS', 'SMPML', 'SMPWL')) **or**  (TEMP.SILV\_BASE\_CODE = 'DN' and TEMP.DISTURBANCE\_CODE in ('L','R', 'S')) **or** 

### (TEMP.SILV\_BASE\_CODE = 'DN' and TEMP.SILV\_SYSTEM\_CODE is not null AND TEMP.DISTURBANCE\_CODE <> 'E' )

### **2. Get all RSLT\_FOREST\_COVER\_INV\_SVW shapes that have opening ids the query 1 and that are not reserves or non productive land.**

```
with actTreat1 as
(select 
DISTINCT TEMP.OPENING_ID,
1 as DENUDED 
from
WHSE_FOREST_VEGETATION.RSLT_ACTIVITY_TREATMENT_UNIT TEMP 
join WHSE_FOREST_VEGETATION.RSLT_OPENING_VW VIW2 on TEMP.OPENING_ID = VIW2.OPENING_ID
where
 ( TEMP.SILV_BASE_CODE = 'DN' and VIW2.FOREST_FILE_ID is not null
  and VIW2.OPENING_CATEGORY_CODE not in ('NREQ', 'NDWL', 'NDAML', 'NDCF', 'NDFS', 'NDVML', 'SPEX', 
'SMPCF', 'SMPEX', 'SMPFS', 'SMPML', 'SMPWL'))
  or
  (TEMP.SILV_BASE_CODE = 'DN' and TEMP.DISTURBANCE_CODE in ('L','R', 'S'))
 or 
  (TEMP.SILV_BASE_CODE = 'DN' and TEMP.SILV_SYSTEM_CODE is not null AND TEMP.DISTURBANCE_CODE <> 'E' )
) 
,
NON_PRODUCTIVE as (
select distinct
```

```
FOREST_COVER_ID,
1 as NON_PROD
```

```
from WHSE_FOREST_VEGETATION.RSLT_FOREST_COVER_INV_SVW
where STOCKING_STATUS_CODE in (
  'A', -- alpine
                'AF', -- alpine forest
                'C', -- cultivated
                'G', -- gravelbar
-- 'IMM', -- immature
                'L', -- Lake
                'M', -- meadow
-- 'MAT', -- mature
                'NC', -- non-commercial
                'NF', -- non-forest
                -- 'NP', -- non-productive
                -- 'NSR', -- Not Satisfactorily Restocked
                'OR', -- Open range
                'R', -- rock
                -- 'RES', -- residual
                'S', -- swamp
                'U' -- urban
  )
  or (STOCKING_STATUS_CODE in ('NP') and STOCKING_TYPE_CODE in ('NAT', 'FOR', 'BR'))
  ) 
   ,
RESERVES as (
select distinct 
FOREST_COVER_ID,
1 as RESERVE
from WHSE_FOREST_VEGETATION.RSLT_FOREST_COVER_INV_SVW
where 
 (SILV_RESERVE_CODE IN ('G') and STOCKING_STATUS_CODE = 'MAT' and EXTRACT(YEAR FROM 
FOREST_COVER_WHEN_UPDATED) >= 2012)
  or (SILV_RESERVE_CODE IN ('G') and STOCKING_STATUS_CODE in ('NP', 'MAT','IMM','RES') and 
STOCKING_TYPE_CODE in ('NAT', 'FOR', 'BR'))
 or (SILV_RESERVE_CODE IN ('G','W') and SILV_RESERVE_OBJECTIVE_CODE = 'WTR' and STOCKING_STATUS_CODE 
in ('NP', 'MAT','IMM','RES') and STOCKING_TYPE_CODE in ('NAT', 'FOR', 'BR'))
)
SELECT 
 FC.GEOMETRY,
```
 **FC.OPENING\_ID, fc.forest\_cover\_id, RSLT.DISTURBANCE\_START\_DATE, RSLT.DISTURBANCE\_END\_DATE, STOCKING\_STANDARD\_UNIT\_ID, DENUDED, NON\_PROD, RESERVE, STOCKING\_STATUS\_CODE, STOCKING\_TYPE\_CODE, SILV\_RESERVE\_CODE,**

**SILV\_RESERVE\_OBJECTIVE\_CODE** 

 **from WHSE\_FOREST\_VEGETATION.RSLT\_FOREST\_COVER\_INV\_SVW FC left outer join ACTTREAT1 act1 on FC.OPENING\_ID = act1.OPENING\_ID left outer join RESERVES RS on FC.FOREST\_COVER\_ID = RS.FOREST\_COVER\_ID left outer join NON\_PRODUCTIVE NP on FC.FOREST\_COVER\_ID = NP.FOREST\_COVER\_ID join WHSE\_FOREST\_VEGETATION.RSLT\_OPENING\_VW RSLT on FC.OPENING\_ID = RSLT.OPENING\_ID WHERE FC.GEOMETRY IS NOT NULL AND DENUDED = 1 And Reserve Is Null And Non\_Prod Is Null**

## **3. Get all the cut blocks from the RSLT\_OPENING\_SVW table that do not have an opening ids in RESULTS forest cover (i.e. query 2) and have opening IDs**

**in query 1.**

### **with actTreat1 as** (

**select** DISTINCT TEMP.OPENING\_ID, 1 as DENUDED

from WHSE\_FOREST\_VEGETATION.RSLT\_ACTIVITY\_TREATMENT\_UNIT TEMP

join WHSE\_FOREST\_VEGETATION.RSLT\_OPENING\_VW VIW2 on TEMP.OPENING\_ID = VIW2.OPENING\_ID where ( TEMP.SILV\_BASE\_CODE = 'DN' and VIW2.FOREST\_FILE\_ID is not null and VIW2.OPENING\_CATEGORY\_CODE not in ('NREQ', 'NDWL', 'NDAML', 'NDCF', 'NDFS', 'NDVML', 'SPEX', 'SMPCF', 'SMPEX', 'SMPFS', 'SMPML', 'SMPWL')) **or** (TEMP.SILV\_BASE\_CODE = 'DN' and TEMP.DISTURBANCE\_CODE in ('L','R', 'S')) **or** (TEMP.SILV\_BASE\_CODE = 'DN' and TEMP.SILV\_SYSTEM\_CODE is not null AND TEMP.DISTURBANCE\_CODE <> 'E' )),

**fcSel as** (

**SELECT** DISTINCT OPENING ID, 1 AS RFC **FROM** WHSE\_FOREST\_VEGETATION.RSLT\_FOREST\_COVER\_INV\_SVW **WHERE** GEOMETRY is not Null)

**SELECT** RESVW.OPENING\_ID, RESVW.GEOMETRY, RESVW.DISTURBANCE\_END\_DATE, RESVW.DISTURBANCE\_START\_DATE FROM WHSE\_FOREST\_VEGETATION.RSLT\_OPENING\_SVW RESVW LEFT OUTER JOIN actTreat1 act on RESVW.OPENING ID = ACT.OPENING ID LEFT OUTER JOIN FCSEL fc on RESVW.OPENING\_ID = FC.OPENING\_ID **WHERE** RESVW.GEOMETRY IS NOT Null **AND** DENUDED = 1 **AND** RFC is NUll

### **4. Get all VRI openings with a Harvest Date >= 1965 where opening ids are not in RESULTS forest cover or openings\_svw:**

#### **with actTreat1 as** (

**select** DISTINCT TEMP.OPENING\_ID, 1 as DENUDED

from WHSE\_FOREST\_VEGETATION.RSLT\_ACTIVITY\_TREATMENT\_UNIT TEMP

**join** WHSE\_FOREST\_VEGETATION.RSLT\_OPENING\_VW VIW2 on TEMP.OPENING\_ID = VIW2.OPENING\_ID where (TEMP.SILV\_BASE\_CODE = 'DN' and VIW2.FOREST\_FILE\_ID is not null and VIW2.OPENING\_CATEGORY\_CODE not in ('NREQ', 'NDWL', 'NDAML', 'NDCF', 'NDFS', 'NDVML', 'SPEX', 'SMPCF', 'SMPEX', 'SMPFS', 'SMPML', 'SMPWL')) **or** (TEMP.SILV\_BASE\_CODE = 'DN' and TEMP.DISTURBANCE\_CODE in ('L','R', 'S')) **or**

(TEMP.SILV\_BASE\_CODE = 'DN' and TEMP.SILV\_SYSTEM\_CODE is not null AND TEMP.DISTURBANCE\_CODE <> 'E' )),

#### **fcSel as** (

**SELECT** DISTINCT fc.OPENING ID, 1 AS RFC **FROM** WHSE\_FOREST\_VEGETATION.RSLT\_FOREST\_COVER\_INV\_SVW fc join actTreat1 act on fc.OPENING\_ID = act.OPENING\_ID **WHERE** GEOMETRY is not Null),

**RESSel as** ( **SELECT** DISTINCT RESVW.OPENING\_ID, 1 AS RESVW FROM WHSE\_FOREST\_VEGETATION.RSLT\_OPENING\_SVW RESVW **join** actTreat1 act on RESVW.OPENING\_ID = act.OPENING\_ID **WHERE** GEOMETRY IS NOT Null )

**SELECT** VRI.HARVEST\_DATE, VRI.OPENING\_ID, VRI.GEOMETRY FROM WHSE\_FOREST\_VEGETATION.VEG\_COMP\_POLY VRI LEFT OUTER JOIN FCSEL fc on vri.OPENING ID = FC.OPENING ID **LEFT OUTER JOIN** RESSel RSL on vri.OPENING\_ID = RSL.OPENING\_ID **WHERE** VRI.HARVEST\_DATE is not Null **AND** (TO\_CHAR(VRI.HARVEST\_DATE,'YYYY') >= '1965') **AND** RFC is Null **AND** RESVW is Null

# **5. Get all the cut blocks from the RSLT\_ACTIVITY\_TREATMENT\_SVW table that do not have an opening ID in the VRI, RESULTS forest cover or RESULTS Openings SVW and have opening IDs in the actTreat1 and actTreat2**

### **tables.**

**with actTreat1 as** ( **select** DISTINCT TEMP.OPENING\_ID, 1 as DENUDED from WHSE\_FOREST\_VEGETATION.RSLT\_ACTIVITY\_TREATMENT\_UNIT TEMP **join** WHSE\_FOREST\_VEGETATION.RSLT\_OPENING\_VW VIW2 on TEMP.OPENING\_ID = VIW2.OPENING\_ID **where** (TEMP.SILV\_BASE\_CODE = 'DN' and VIW2.FOREST\_FILE\_ID is not null and VIW2.OPENING\_CATEGORY\_CODE not in ('NREQ', 'NDWL', 'NDAML', 'NDCF', 'NDFS', 'NDVML', 'SPEX', 'SMPCF', 'SMPEX', 'SMPFS', 'SMPML', 'SMPWL')) **or** (TEMP.SILV\_BASE\_CODE = 'DN' and TEMP.DISTURBANCE\_CODE in ('L','R', 'S')) **or** (TEMP.SILV\_BASE\_CODE = 'DN' and TEMP.SILV\_SYSTEM\_CODE is not null AND TEMP.DISTURBANCE\_CODE <> 'E' )), **VRISEL as** ( **select** distinct VRI.OPENING\_ID, 1 as VRI FROM WHSE\_FOREST\_VEGETATION.VEG\_COMP\_POLY VRI where VRI.HARVEST\_DATE is not null AND (TO\_CHAR(VRI.HARVEST\_DATE,'YYYY') >= '1965') and OPENING\_ID not in (-99, 0)), **fcSel as** ( **SELECT** DISTINCT OPENING ID, 1 AS RFC FROM WHSE\_FOREST\_VEGETATION.RSLT\_FOREST\_COVER\_INV\_SVW **WHERE** GEOMETRY is not Null), **RESSel as** ( **SELECT** DISTINCT RESVW.OPENING\_ID, 1 AS RESVW FROM WHSE\_FOREST\_VEGETATION.RSLT\_OPENING\_SVW RESVW **WHERE** GEOMETRY IS NOT Null ) **SELECT** ACTfc.GEOMETRY, ACTfc.OPENING\_ID, ACTfc.ATU\_START\_DATE, ACTfc.ATU\_COMPLETION\_DATE FROM WHSE\_FOREST\_VEGETATION.RSLT\_ACTIVITY\_TREATMENT\_SVW ACTfc LEFT OUTER JOIN actTreat1 ACT on ACTfc.OPENING\_ID = ACT.OPENING\_ID **LEFT OUTER JOIN** VRISEL vri on ACTfc.OPENING ID = vri.OPENING ID LEFT OUTER JOIN FCSEL fc on ACTfc.OPENING\_ID = FC.OPENING\_ID **LEFT OUTER** JOIN RESSel RSL on ACTfc.OPENING\_ID = RSL.OPENING\_ID **WHERE**

 ACTfc.GEOMETRY IS NOT Null **AND** DENUDED = 1 **AND** VRI is Null AND RFC is Null **AND** RESVW is Null

- **6. Merge together the Landsat Change Detection annual datasets [\(\\spatialfiles.bcgov\archive\for\VIC\HTS\FAIB\\_DATA\\_FOR\\_DISTRIBUT](file://///spatialfiles.bcgov/archive/for/VIC/HTS/FAIB_DATA_FOR_DISTRIBUTION/Cutblocks/Harvest_change_detection_files) [ION\Cutblocks\Harvest\\_change\\_detection\\_files\)](file://///spatialfiles.bcgov/archive/for/VIC/HTS/FAIB_DATA_FOR_DISTRIBUTION/Cutblocks/Harvest_change_detection_files) and merge together. Where overlaps occur in the data, use the latest harvest date.**
- **7. Remove Landsat change detection polygons where over 70 % of the cut block area intersects with cut blocks from the other datasets.**
- **8. Union (merge) all of the cut blocks from all the data sources together (i.e. vri, Forest cover, openings, activity treatment and Landsat). Where overlaps occur, use the polygons whose data source has the highest rank (see ranking below). If overlaps occur between polygons with the same data source, use the polygon with the latest harvest year attribute.**

### **Data Source Rank:**

- **1. RESULTS Forest Cover**
- **2. VRI**
- **3. RESULTS Openings SWV**
- **4. RESULTS Activity Treatment**
- **5. Landsat Change Detection**
- **9. Remove all slivers smaller than 500 metres squared that are not in the vri.**